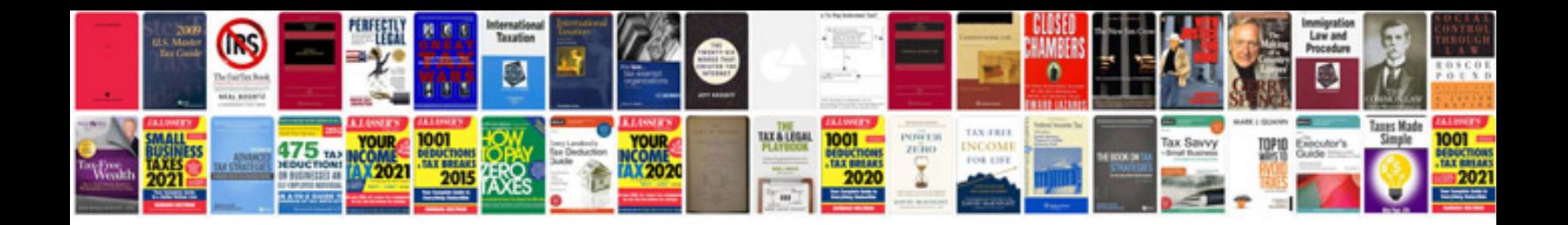

**Omega manuals download**

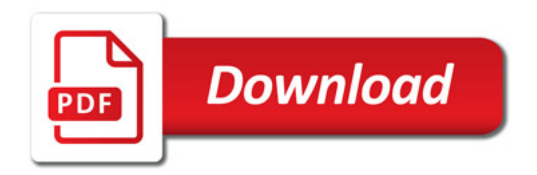

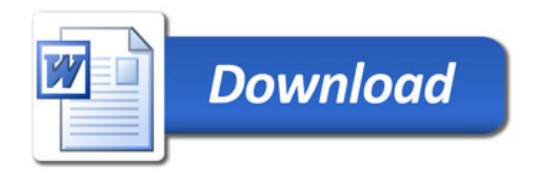